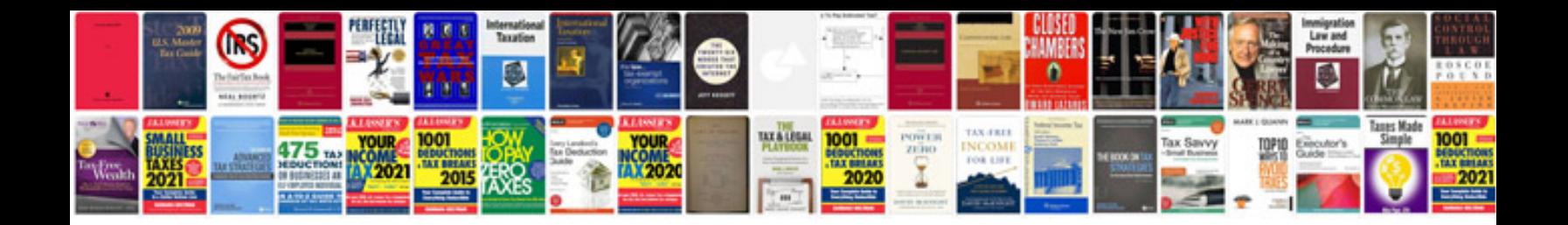

**Attach a spreadsheet to a word document**

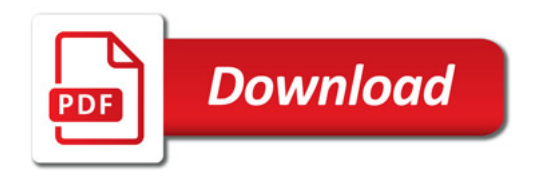

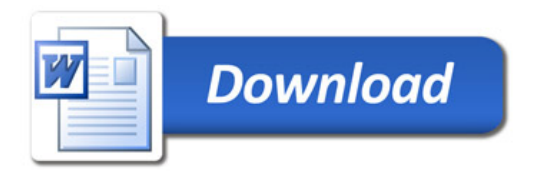